## EQUAM Zertifizierungsstandards Änderungsprotokoll Arterielle Hypertonie ab 2020

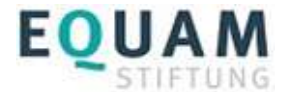

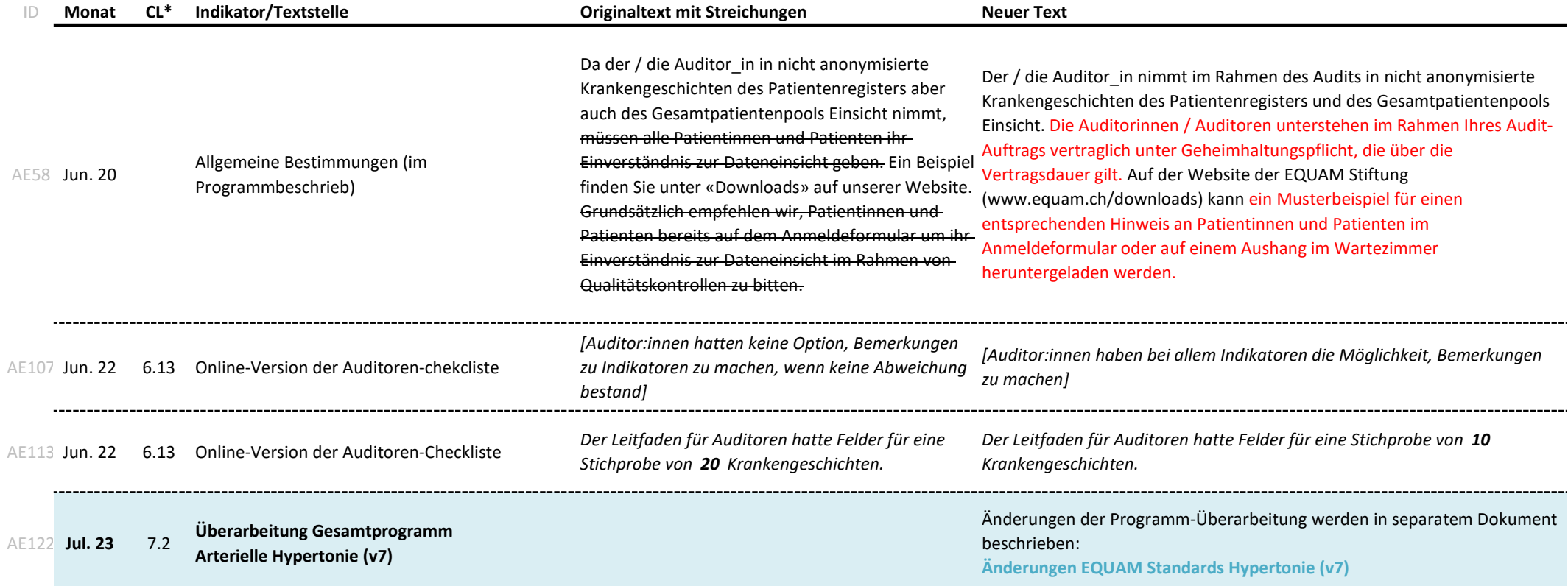